*Направление подготовки 09.03.01 «Информатика и вычислительная техника» Профиль подготовки «Программное обеспечение средств вычислительной техники и автоматизированных систем» Программа практики РПД Б2.П.1. « Практика по получению профессиональных умений и опыта профессиональной деятельности»* 

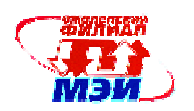

Приложение И. РПД Б2.П.1

# **Филиал федерального государственного бюджетного образовательного учреждения высшего образования «Национальный исследовательский университет «МЭИ» в г. Смоленске**

**УТВЕРЖЛАЮ** Зам. Аиректора филиала ФГБОУ ВО «НИУ «МЭИ» в Е. Смоленске по учебно-методической работе В.В. Рожков 2016 **TELESTORIE DE LA PROPERTE** 

# **РАБОЧАЯ ПРОГРАММА ДИСЦИПЛИНЫ**

# **ПРОИЗВОДСТВЕННАЯ ПРАКТИКА:ПРАКТИКА ПО ПОЛУЧЕНИЮ ПРОФЕССИОНАЛЬНЫХ УМЕНИЙ И ОПЫТА ПРОФЕССИОНАЛЬНОЙ ДЕЯТЕЛЬНОСТИ**

**(НАИМЕНОВАНИЕ ДИСЦИПЛИНЫ)** 

# **Направление подготовки: 09.03.01 Информатика и вычислительная техника**

# **Профиль подготовки: Программное обеспечение средств вычислительной техники и автоматизированных систем**

**Уровень высшего образования: бакалавриат**

**Нормативный срок обучения: 4 года**

**Форма обучения: очная**

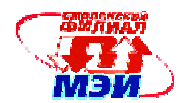

# **1. Цели и задачи производственной практики, способ и формы ее проведения**

Согласно п.6.6 Федерального государственного образовательного стандарта высшего образования (далее - ФГОС ВО) по направлению подготовки 09.3.01 Информатика и вычислительная техника (квалификация (степень) «бакалавр»), утвержденного приказом Минобрнауки РФ от 12.01.2016 №5, блок Б2 «Практики» вместе с дисциплинами вариативной части определяет направленность программы и становится обязательным к освоению учащимися после выбора профиля обучения. В соответствии с п.6.7 одним из типов производственной практики является практика по получению профессиональных умений и опыта профессиональной деятельности

Программа практики по получению профессиональных умений и опыта профессиональной деятельности разработана на основе ФГОС ВО по направлению подготовки 09.03.01 «Информатика и вычислительная техника» (квалификация (степень) «бакалавр») с учетом профиля «Вычислительные машины, комплексы, системы и сети», Положения о порядке проведения практики студентов образовательных учреждений высшего профессионального образования (утверждено Приказом Минобразования РФ от 25.03.2003 № 1154), Учебного плана по направлению подготовки 09.03.01 «Информатика и вычислительная техника» (квалификация (степень) «бакалавр»), профиль «Вычислительные машины, комплексы, системы и сети».

Программа практики по получению профессиональных умений и опыта профессиональной деятельности учитывает структурно-логические взаимосвязи с дисциплинами, как предшествующими, так и следующими за ней.

Целями практики являются:

• Изучение информационно-коммуникационных технологий.

• Ознакомление с организацией эксплуатации компьютерной техники.

• Изучение особенностей обслуживания компьютеров, периферийных устройств, сетевых устройств, установки на компьютеры операционных систем, конфигурирования компьютерных систем и сетей.

• Приобретение практических навыков в установке операционной системы, конфигурировании компьютера.

• закрепление полученных теоретических знаний и практических навыков, их реализация в практической деятельности, самостоятельное решение одной или нескольких производственных задач на соответствующем инженерно-техническом уровне.

• ознакомление и изучение опыта создания и применения конкретных информационных технологий и систем для решения реальных задач организационной, управленческой, экономической деятельности в условиях конкретных производств, организаций или фирм;

• приобретение навыков практического решения информационных задач на конкретном рабочем месте в качестве исполнителя;

• – Закрепление на практике теоретических знаний, полученных при изучении дисциплин профессионального цикла.

• приобретение студентами практических навыков, знаний и умений.

Форма проведения производственной практики по получению профессиональных умений и опыта профессиональной деятельности - в учебных и научно-исследовательской лабораторий кафедры «Вычислительной техники» филиала МЭИ в г. Смоленске.

• Время проведения практики:

При прохождении практики на кафедре «Вычислительной техники» филиала МЭИ в г. Смоленске с 9.00 до 12.00 – аудиторные занятия под руководством руководителя практики; с 12.00 до 15.00 – самостоятельная работа студента.

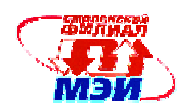

#### 2. Перечень планируемых результатов обучения при прохождении производственной получению профессиональных умений и опыта профессиональной практики по леятельности

Производственная практика по получению профессиональных умений и опыта  $\bullet$ профессиональной деятельности направлена на формирование следующих общекультурных и профессиональных компетенций:

ОК-6 способностью работать в коллективе, толерантно воспринимая социальные,  $\bullet$ этнические, конфессиональные и культурные различия

ОК-7 способностью к самоорганизации и самообразованию  $\bullet$ 

ОПК-1способностью инсталлировать программное и аппаратное обеспечение для  $\bullet$ информационных и автоматизированных систем

 $\bullet$ ОПК-2способностью осваивать методики использования программных средств для решения практических залач

ПК-3 способностью способностью обосновывать принимаемые проектные решения,  $\bullet$ осуществлять постановку и выполнять эксперименты по проверке их корректности и эффективности

Таблица 1

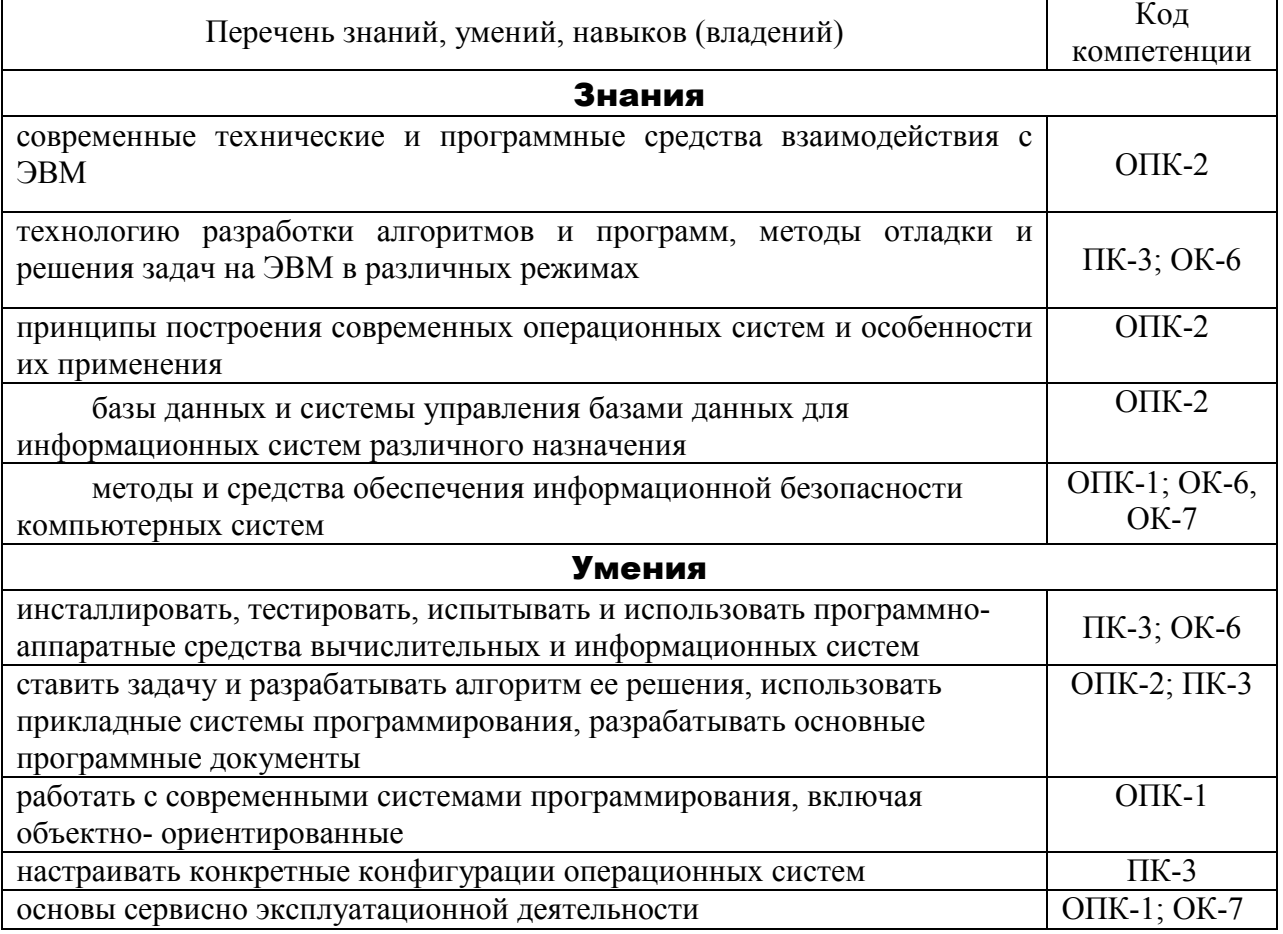

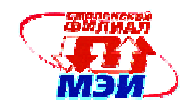

Таблица 1 (продолжение)

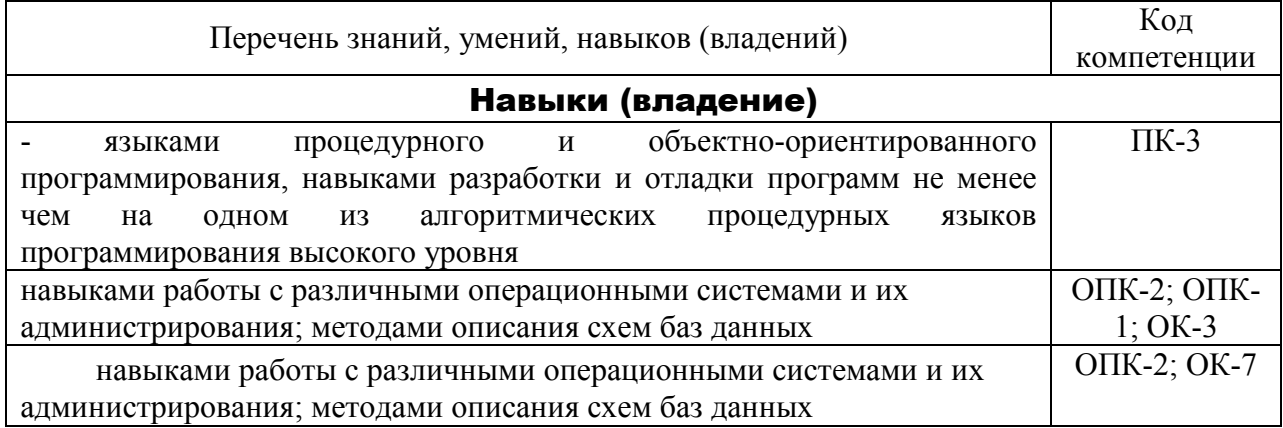

# **3. Место производственной практики в структуре ООП ВО**

Производственная практика по получению профессиональных умений и опыта профессиональной деятельности относится к циклу Б.2 по направлению 09.03.01 Информатика и вычислительная техника

Для прохождения практики студенты должны освоить следующие дисциплины учебного плана:

- Б1.Б.10 Теория вероятностей и математическая статистика
- Б1.Б.11 Дискретная математика
- Б1.Б.12 Инженерная и компьютерная графика
- Б1.Б.13 Информатика
- Б1.Б.14.1 Электротехника и электроника
- Б1.Б.15.1 ЭВМ
- Б1.Б.2 История
- Б1.Б.3 Философия
- Б1.Б.7 Физика
- Б1.Б.8 Вычислительная математика
- Б1.Б.9.1 Алгебра и геометрия
- Б1.Б.9.2 Математический анализ
- Б1.В.ДВ.1.1 Психологические основы профессиональной деятельности
- Б1.В.ДВ.1.2 Социология
- Б1.В.ДВ.2.1 Введение в оптимизацию
- Б1.В.ДВ.2.2 Программные средства для математических расчетов
- Б1.В.ОД.1 Математическая логика и теория алгоритмов
- Б1.В.ОД.2 Программирование
- Б1.В.ОД.3 Операционные системы
- Б1.В.ОД.4 Компьютерная графика
- Б1.В.ОД.5 Технология программирования
- Б2.У.1 Практика по получению первичных профессиональных умений и навыков, в том числе первичных умений и навыков научно-исследовательской деятельности
- Б2.У.2 Исполнительская практика

Приобретённые после прохождения практики знания, умения и навыки используются в учебной деятельности при освоении дисциплин:

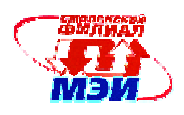

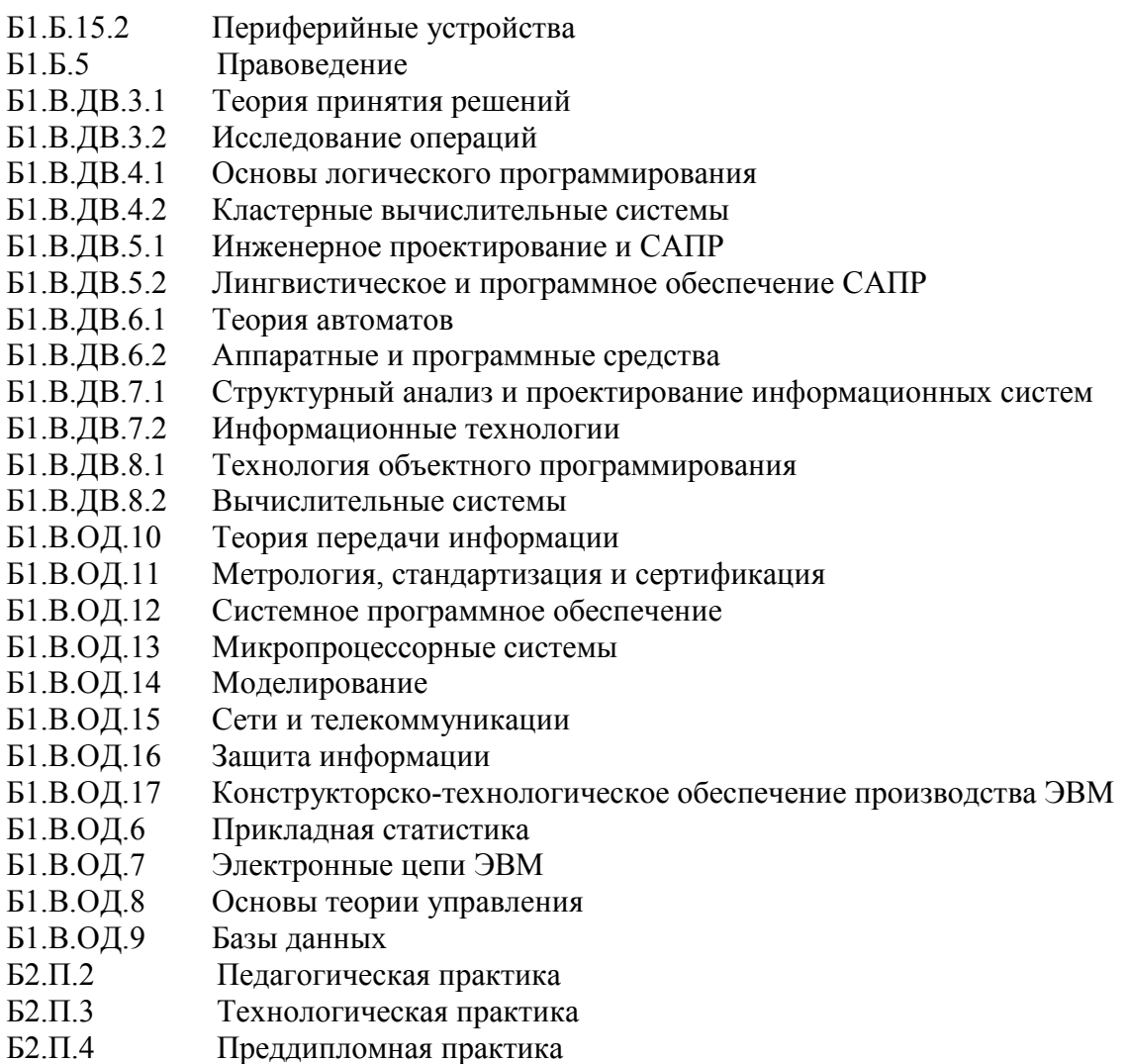

Б3 Государственная итоговая аттестация

# **4. Объем практики**

Согласно Учебному плану подготовки бакалавров по направлению 09.03.01 «Информатика и вычислительная техника», профиль «Вычислительные машины, комплексы, системы и сети» и производственная практика по получению профессиональных умений и опыта профессиональной деятельности проводится в 4 семестре после соответствующих экзаменационных сессий. Общий объем производственной практики 2 недели.

Общая трудоемкость производственной практики по получению профессиональных умений и опыта профессиональной деятельности составляет **3** зачетных единицы, **108** часов.

Даты проведения практики уточняются в Календарном графике учебного процесса.

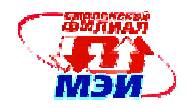

# **5. Содержание производственной практики**

Проведение производственной практики по получению профессиональных умений и опыта профессиональной деятельности включает ряд этапов со следующим содержанием:

Таблица 2

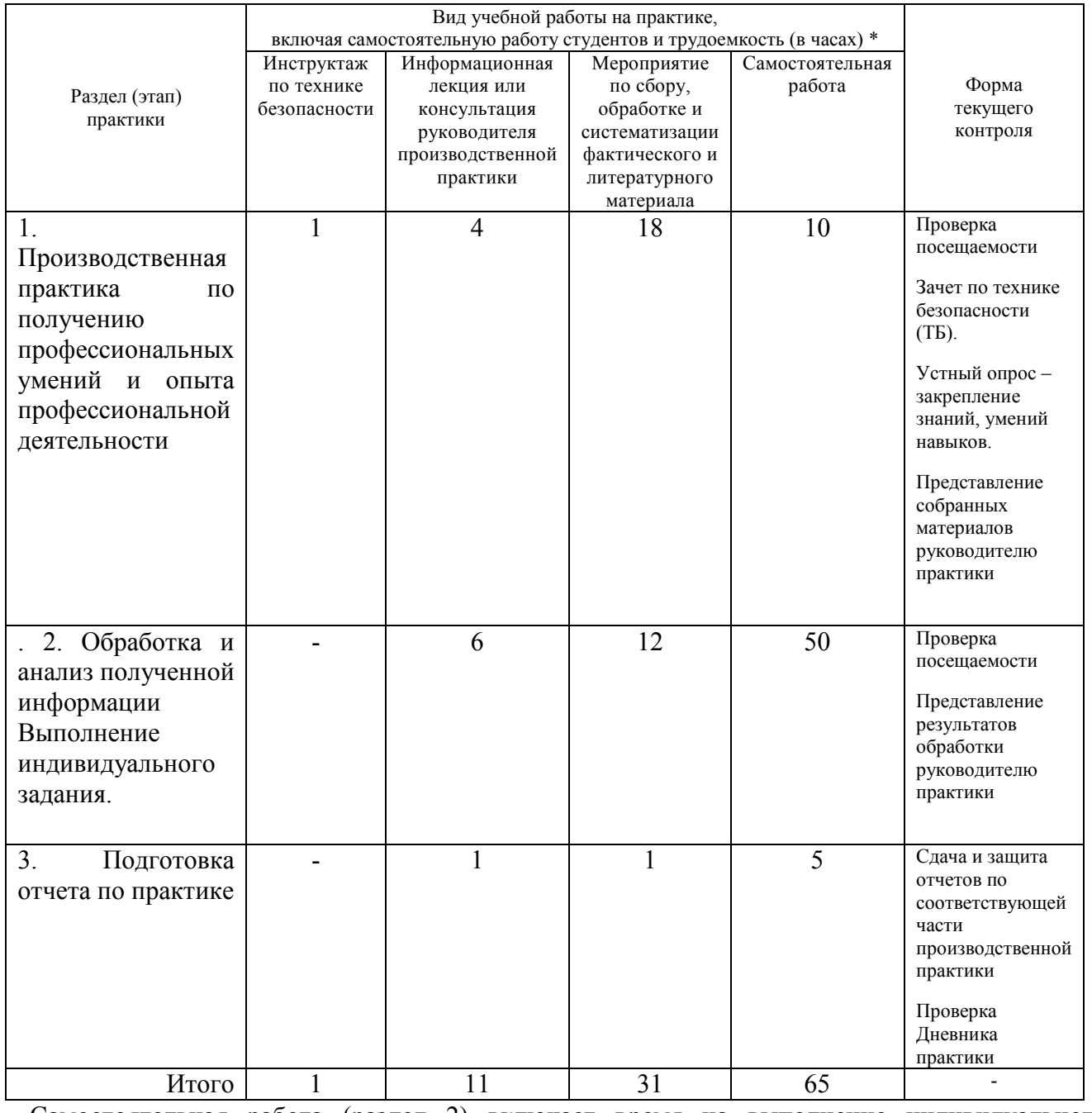

Самостоятельная работа (раздел 2) включает время на выполнение индивидуального задания.

Содержание практики:

инструктаж по технике безопасности;

выдача Заданий на соответствующую часть производственной практики;

ознакомление студента с формой и видом отчетности, порядком защиты отчета по практике и требованиями к оформлению отчета по практике,

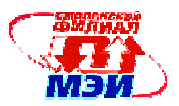

Выдача индивидуального задания в соответствии с приложением А. **Примечание:**  Подлежит заполнению Ведомость инструктажа по ТБ. Приложение А Индивидуальное задание. Приложение Б Форма и вид отчётности студентов по производственной практике.

Приложение В Требования к оформлению отчета по практике.

### **6. Формы отчетности по производственной практике**

Собранный материал на практике систематизируется, описывается в индивидуальном отчете по соответствующей части производственной практики. Текст отчета по практике должен быть представлен в машинописном виде (компьютерная вёрстка) на писчей бумаге размером А4 (210×297 мм) и размещен на одной стороне листа при вертикальном его расположении, с полями: слева – 30 мм; справа – 10 мм; сверху и снизу – 20 мм. Объём отчётов не ограничен, но как правило, составляет 20-25 страниц машинописного текста. При наборе текста на компьютере необходимо использовать размер шрифта четырнадцатый, шрифт «Times New Roman», выравнивание абзаца по ширине, автоматическая расстановка переносов слов, интервал – полуторный. Заголовки таблиц, диаграмм и рисунков печатать через один интервал. Абзацный отступ равен 5 буквенным знакам, печатать необходимо с шестого буквенного знака (отступ первой строки – 1,27 см). Допускается в отчёте исправлять после аккуратной подчистки мелкие опечатки, описки и графические неточности. Если страница не полностью занята таблицей или иллюстрацией, то на ней размещают, кроме того, соответствующее количество строк. Пункты отчета последовательно нумеруют арабскими цифрами (например, 1, 2 и т.д.), подпункты – двумя арабскими цифрами, разделенными точкой: первая означает номер соответствующего пункта, вторая - подпункта. После номеров пунктов и подпунктов точка не ставится. Например: 1.2 – это второй подпункт первого пункта и т.д. Номер пункта и (или) подпункта указывают перед заголовком. Каждый пункт отчёта начинают писать с новой страницы. С новой страницы также пишут приложения, содержание. Заголовки пунктов и подпунктов оформляют без подчеркивания с прописной (заглавной) буквы.

# *Например:*

1. Подготовительный этап

1.1 Инструктаж по технике безопасности

Заглавными буквами печатаются аббревиатуры и слова «СОДЕРЖАНИЕ», «ПРИЛОЖЕНИЕ». Текст отчётов печатается строчными буквами.

Заголовки пунктов при отсутствии подпунктов отделяются от текста расстоянием снизу 12 пт. Подпункты отделяются от текста расстояниями сверху 18 пт, снизу 12 пт.

Знаки, символы, обозначения, а также математические формулы могут быть набраны на компьютере или в отдельных случаях вписаны от руки тушью (чернилами, пастой) черного цвета. Вписываемые знаки должны иметь размер не менее 14 пунктов, надстрочные и подстрочные индексы, показатели степени и т.п. должны быть меньших размеров, но не менее 60% от высоты шрифта основного текста.

Все страницы отчёта, включая приложения, нумеруются по порядку от титульного листа до последней страницы без пропусков и повторений. Первой страницей считается титульный лист. На нем цифра «1» не ставится. На следующей странице ставится цифра «2» и т.д. Нумерация страницы ставится в центре нижней части листа (страницы) без точки, например: 2, 3, 4 и т.д., а также без всяких дополнительных обозначений (чёрточек, кавычек и т.п.).

Отчет готовится с учетом требований настоящей Рабочей программы производственной практики.

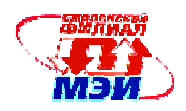

# **7. Фонд оценочных средств для проведения промежуточной аттестации обучающихся по производственной практике**

Фонд оценочных средств для проведения промежуточной аттестации обучающихся по производственной практике включает:

– контрольный опрос на защите отчета о практике;

– оценку качества собранных на практике материалов;

– оценку руководителя практики от предприятия по итогам производственной практике, полученную в отзыве о прохождении производственной практики от предприятия (составляется руководителем практики от предприятия в произвольной форме);

– оценку руководителя практики от филиала МЭИ в г. Смоленске;

– анализ посещаемости практики;

– оценка сформированности компетенций.

Сформированность каждой компетенции в рамках прохождения производственной практики оценивается по трехбалльной шкале (пороговый, продвинутый, эталонный уровень).

Комиссия по зачету при оценке сформированности этих компетенций учитывает мнение руководителя практики, а также представленные в отчете материалы о практической работе (экранные формы, листинги программ) и демонстрацию полученных результатов.

Каждому студенту выдается дневник студента-практиканта. Дневник аккуратно заполняется студентом ежедневно. Содержание записей определяется назначением каждого из разделов дневника, правилами его ведения и программой практики. Записи в дневнике используются при составлении индивидуального письменного отчета о практике.

Отчет по производственной практике должен содержать разделы, включающие итоги работы студента и результаты выполнения индивидуального задания.

По окончании производственной практики по получению профессиональных умений и опыта профессиональной деятельности предусматривается защита Отчета по практике на кафедре «Вычислительной техники» перед специальной комиссией, назначенной заведующим кафедрой «Вычислительная техника». Дата и время защиты устанавливается учебным управлением в соответствии с графиком учебного процесса бакалавра, как правило, это последний рабочий день соответствующего этапа производственной практики.

Дифференцированная оценка соответствующего этапа производственной практики определяется в соответствии с четырехбальной системой оценок – «отлично», «хорошо», «удовлетворительно», «неудовлетворительно» и выставляется на основе выполнения студентом индивидуальных заданий, результатов защиты отчета по практике.

# **8 Перечень учебной литературы и ресурсов сети "Интернет", необходимых для проведения производственной практики:**

# Основная учебная литература

- 1. . Беломойцев, Д.Е. Основные методы криптографической обработки данных: учеб. пособие [Электронный ресурс] : / Д.Е. Беломойцев, Т.М. Волосатова, С.В. Родионов. — Электрон. дан. — М. : МГТУ им. Н.Э. Баумана (Московский государственный технический университет имени Н.Э. Баумана), 2014. — 80 с. — Режим доступа: http://e.lanbook.com/books/element.php?pl1\_id=58438
- 2. . Петров, А.А. Компьютерная безопасность. Криптографические методы защиты [Электронный ресурс] : . — Электрон. дан. — М. : ДМК Пресс, 2008. — 451 с. — Режим доступа: http://e.lanbook.com/books/element.php?pl1\_id=3027
- 3. Шаньгин, В.Ф. Информационная безопасность [Электронный ресурс] : учебное пособие. —

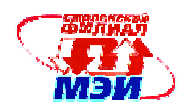

Электрон. дан. — М. : ДМК Пресс, 2014. — 702 с. — Режим доступа: http://e.lanbook.com/books/element.php?pl1\_id=50578

- 4. . Буч Г. Язык UML. Руководство пользователя [Электронный ресурс] : / Буч Г., Рамбо Д., Якобсон И. — Электрон. дан. — М. : ДМК Пресс, 2008. — 494 с. — Режим доступа: http://e.lanbook.com/books/element.php?pl1\_id=1246
- 5. Гаврилов, А.В. Программирование на Java. Конспект лекций [Электронный ресурс] : справочник / А.В. Гаврилов, С.В. Клименков, Е.А. Цопа. — Электрон. дан. — Спб. : НИУ ИТМО (Санкт-Петербургский национальный исследовательский университет информационных технологий, механики и оптики), 2010. — 132 с. — Режим доступа: http://e.lanbook.com/books/element.php?pl1\_id=43547

# Дополнительная учебная литература

1. **ГОСТ 7.1-2003**. Библиографическая запись. Библиографическое описание. Общие требования и правила составления [Электронный ресурс]. – Введ. 2004-07-01. – Доступ из справ. правовой системы «КонсультантПлюс»

2. **ГОСТ 7.32 –2001**. Отчёт о научно-исследовательской работе. Структура и правила оформления [Электронный ресурс]. – Введ. 2002-07-01. - Доступ из справ.-правовой системы «КонсультантПлюс»

3 **ГОСТ 19.105-78** Единая система программной документации. Общие требования к программным документам.

4. **ГОСТ 19.102-77** Единая система программной документации. Стадии разработки.

5. **ГОСТ 19.003-80** Единая система программной документации. Схемы алгоритмов и программ. Обозначения условные графические

6. **ГОСТ 19.402-78** Единая система программной документации. Описание программы.

7. **ГОСТ 19.404-79** Единая система программной документации. Пояснительная записка. Требования к содержанию и оформлению.

8. Орлов С.А. Технологии разработки программного обеспечения: Учебник. –СПб. Питер, 2012, 608 с.: ил.

9. Панкратова Е.А., Семенова О.В. Тестирование программного обеспечения. – Смоленск: РИО филиала МЭИ в г.Смоленске, 2011. – 125 п.л..

10.Черников Б.В., Поклонов Б.Е. Оценка качества программного обеспечения: Практикум; учебное пособие. –М: ИД «ФОРУМ»: ИНФРА-М, 2012, -400 с.: ил.

11.. Рудинский, И.Д. Технология проектирования автоматизированных систем обработки информации и управления [Электронный ресурс] : . — Электрон. дан. — М. : Горячая линия-Телеком, 2011. — 304 с. — Режим доступа: http://e.lanbook.com/books/element.php?pl1\_id=5191 — Загл. с экрана.

Программное обеспечение и Интернет-ресурсы

- 1. текстовый редактор Microsoft Word
- 2. электронные таблицы Microsoft Excel
- 3. презентационный редактор Microsoft Power Point
- 4. Информационные Банки Системы КонсультантПлюс и/или др., установленные в филиале МЭИ в г. Смоленске
- 5. электронная справочно-информационная система библиотеки филиала МЭИ в г. Смоленске
- 6. Научная и учебно-методическая литература [Электронный ресурс]. Электронные данные.- URL: http://www.intuit.ru
- 7. СПС КонсультантПлюс [Электронный ресурс]. Электронные данные.

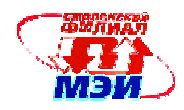

URL:http://www.consultant.ru (вкладка «О компании и продуктах», ссылка «Студенту и преподавателю», по тексту «Руководство пользователя «КонсультантПлюс: Шаг за шагом», скачать «cons\_manual.rar»;

- 8. Федеральный портал по научной и инновационной деятельности [Электронный ресурс]. Электронные данные. - URL: http://www.sci-innov.ru
- 9. http://e.lanbook.com
- 10. http://biblioclub.ru
- 11. http://vipbook.info

# **9. Перечень информационных технологий, используемых при проведении производственной практики**

При выполнении различных видов работ на производственной практике по получению профессиональных умений и опыта профессиональной деятельности используются следующие образовательные и научно-исследовательские технологии:

- информационные лекции с использованием мультимедийных технологий;

- мероприятия по сбору, обработке и систематизации литературного материала и иных источников с использованием классических, активных и интерактивных форм обучения (презентации, тестовые задания, тезисы научных докладов, опросы);

- самостоятельная и учебно-исследовательская работа с учебной, учебно-методической и научной литературой, с источниками Интернет, с использованием справочно-правовых систем и электронной библиотечной информационно-справочной системы;

- выполнение индивидуального задания студентом.

Выполнение студентом индивидуального задания позволяет ему приобрести навыки самостоятельного решения стоящих перед ним учебных задач, развивать самостоятельность в работе, расширить кругозор и стимулироваться к саморазвитию.

Выполнение индивидуального задания развивает творческие способности будущих выпускников.

Индивидуальные задания на практику могут носить теоретический, практический или научноисследовательский характер.

# **10. Материально-техническое обеспечение производственной практики**

Для обеспечения прохождения производственной практики необходим доступ к оборудованию и технической документации на предприятии – базе практики , доступ к библиотечным ресурсам филиала МЭИ в г. Смоленске, доступ к сети Internet.

При проведении защиты производственной практики необходима аудитория, оборудованная презентационной техникой для публичного выступления студентов перед комиссией по приему зачета.

Авторы<br>старший преподаватель П.В. Малашенкова

Авторы

Зав. кафедрой ВТ д-р техн. наук, профессор СССР ДА.С. Федулов

Программа одобрена на заседании кафедры 31 августа 2016 года, протокол № 01

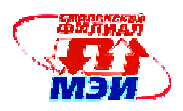

# Приложение А

Задания на производственную практику по получению профессиональных умений и опыта профессиональной деятельности

Задание производственной практики(теоретический раздел): :

- 1. Изучение основ программирования на Java. (основные операторы, циклы, строки, файлы)
- 2. Изучение среды программирования Java Eclipse
- 3. Изучение основ классической криптографии
- 4. Выполнение индивидуального задания.
- 5. Отчет по практике должен содержать:
	- 5.1. Анализ задания на производственную практику
		- 5.1.1. Словарь терминов
		- 5.1.2. Схемы алгоритмов
		- 5.2. Проектирование приложения (разработка UML- диаграмм)
			- 5.2.1. Диаграмма вариантов использования
			- 5.2.2. Диаграмма классов
			- 5.2.3. Диаграмма деятельности
			- 5.2.4. Диаграмма состояния
			- 5.2.5. Диаграмма кооперации
			- 5.2.6. Диаграмма компонентов
		- 5.3. Реализация приложения
			- 5.3.1. Описание методов классов
			- 5.3.2. Тестирование приложения (структурное и функциональное)
			- 5.3.3. Оценка качества разработанного программного обеспечения
		- 5.4. Заключение
			- Индивидуальные задания:

# **Вариант 1**

Ключом шифра, называемого «поворотная решетка», является трафарет, изготовленный из квадратного листа клетчатой бумаги размера n х n (n - четно). Некоторые из клеток вырезаются. Одна из сторон трафарета помечена. При наложении этого трафарета на чистый лист бумаги четырьмя возможными способами (помеченной стороной вверх, вправо, вниз, влево) его вырезы полностью покрывают всю площадь квадрата, причем каждая клетка оказывается под вырезом ровно один раз.

Буквы сообщения, имеющего длину n<sup>2</sup>, последовательно вписываются в вырезы трафарета, сначала наложенного на чистый лист бумаги помеченной стороной вверх. После заполнения всех вырезов трафарета буквами сообщения трафарет располагается в следующем положении и т. д. После снятия трафарета на листе бумаги оказывается зашифрованное сообщение.

Найдите число различных ключей для произвольного четного числа n.

# **Вариант 2**

Клара направила Карлу три письма. В первом письме был листочек с квадратной таблицей:

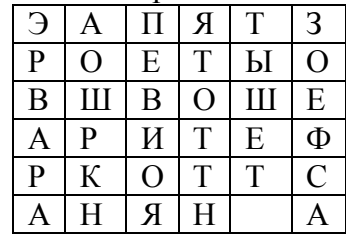

В третьем – с таблицей:

*Программа практики РПД Б2.П.1. « Практика по получению профессиональных умений и опыта профессиональной деятельности»* 

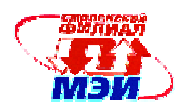

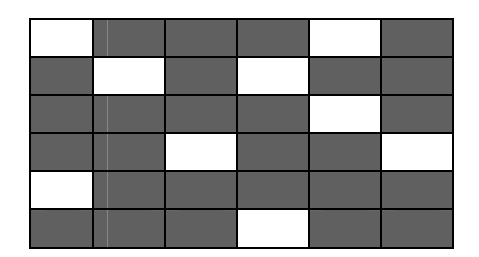

Второе письмо, содержащее пояснения по использованию этих таблиц, потерялось. Помогите Карлу прочитать послание Клары.

# **Вариант 3**

Для шифрования текста шифром **«Поворотная решетка»** Клара изготовила из бумажного квадрата размером 6х6 клеток трафарет.

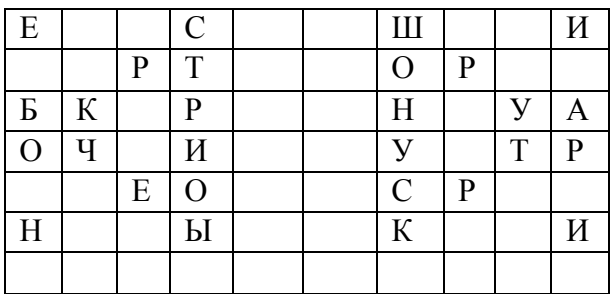

Вырезанные клетки выбраны так, что при наложении трафарета на лист бумаги того же размера четырьмя возможными способами каждая клетка листа «открывается» ровно один раз. Первые 9 букв текста сообщения вписываются в прорези трафарета (по, одной в каждую), потом трафарет поворачивается на 90 градусов. Вписываются следующие 9 букв и т. д. Для повышения сложности шифра Клара повторила процедуру зашифровывая некоторое количество раз и вдруг обнаружила, что снова получился текст сообщения. После скольких повторов это произошло в первый раз?

# **Вариант 4**

Для использования шифра «Прямоугольная решётка» основанного на примере шифра «Поворотная решётка» из бумажного прямоугольника изготавливают трафарет размером 6 Х 10 клеток. Вырезанные клетки выбирают так, что при наложении трафарета на лист бумаги того же размера четырьмя возможными способами каждая клетка листа «открывается» ровно один раз. Первые 15 букв текста сообщения вписываются в прорези трафарета (по одной в каждую), потом трафарет поворачивается на 180 градусов, и вписываются следующие 15 букв, трафарет переворачивается «наизнанку» и т. д. Результат зашифровывания выглядит так:

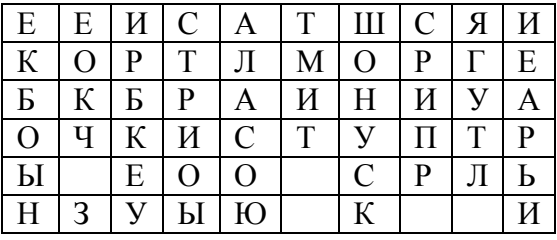

Какой текст был зашифрован?

# **Вариант 5**

Для зашифровывания текста шифра «Поворотная решётка» из бумажного квадрата размером 8х8 клеток изготавливают трафарет. Вырезанные клетки выбирают так, что при

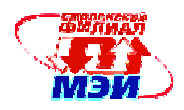

наложении трафарета на лист бумаги того же размера четырьмя возможными способами каждая клетка листа «открывается» ровно один раз. Первые 16 букв текста сообщения вписываются в прорези трафарета (по одной в каждую), потом трафарет поворачивается на 90 градусов, вписываются следующие 16 букв, и т. д. Для повышения сложности шифра процедуру зашифровывания провели дважды. Найдите текст исходного сообщения по шифрованному тексту.

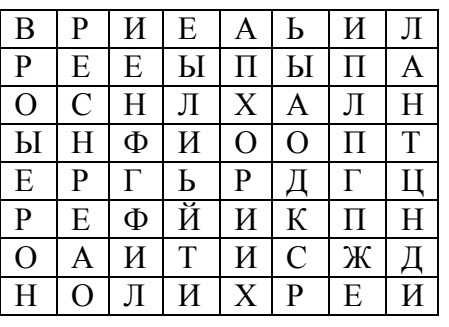

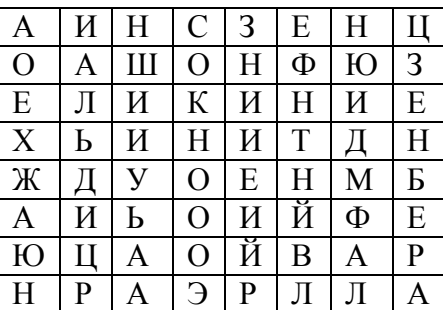

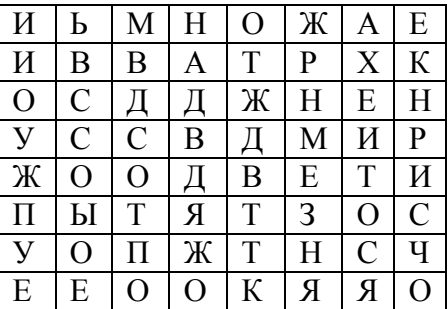

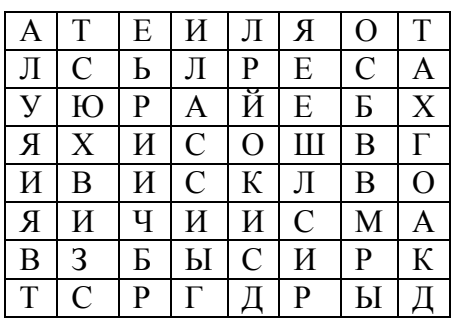

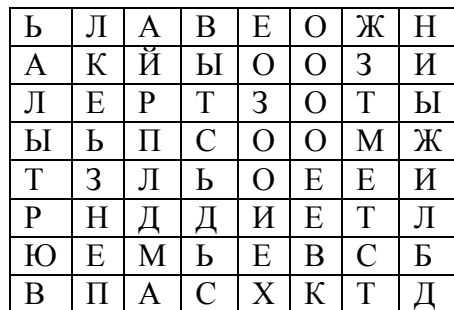

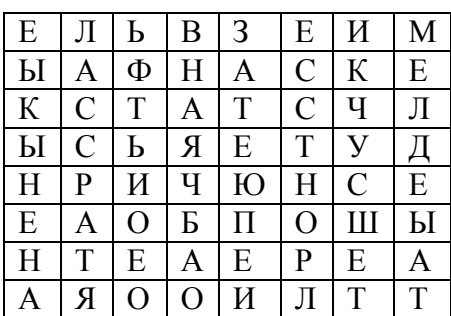

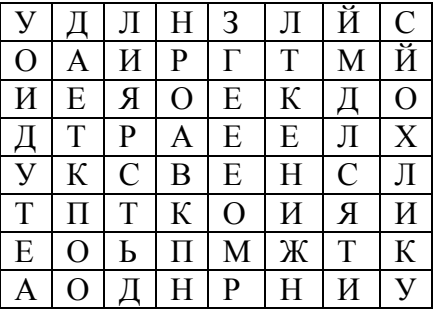

# **Вариант 6**

Ключом шифра, называемого «решеткой», является прямоугольный трафарет размера 6х10 клеток. В трафарете вырезаны 15 клеток так, что при наложении его на прямоугольный лист бумаги размера 6х10 клеток четырьмя возможными способами его вырезы полностью покрывают всю площадь листа.

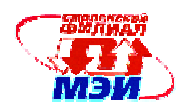

Буквы сообщения (без пропусков) последовательно вписываются в вырезы трафарета (по строкам, в каждой строке слева направо) при каждом из четырех его возможных положений. Прочтите исходный текст, если после зашифровывания на листе бумаги оказался следующий текст (на русском языке):

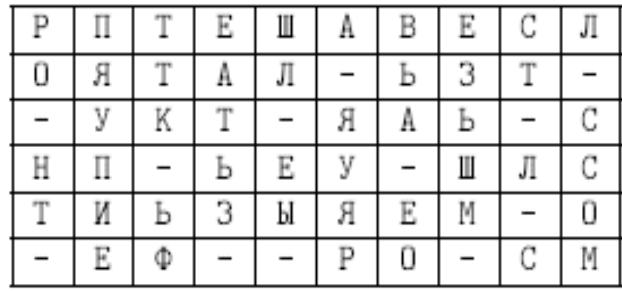

# **Вариант 7**

Клетку таблицы 8×8 назовем «хорошей», если все остальные клетки таблицы можно замостить прямоугольниками 3× 1.

а) Укажите все «хорошие» клетки таблицы.

б) Сообщение зашифровано по правилу, определяемому некоторым «ключевым словом».

Например, если ключевое слово - ИКСИ, то каждая буква сообщения преобразуется с помощью соответствующей буквы последовательности ИКСИИКСИ... следующим образом. Если, например, 7-ая буква сообщения - А, то она заменяется на 7-ую букву последовательности, т. е. на С, если Б, то она заменяется на Т, В - на У, . . . , Я на Р. Во все клетки таблицы, за исключением «хороших», построчно вписаны буквы шифрованного текста, а в «хорошие» клетки буквы ключевого слова. Найдите ключевое слово и восстановите исходное сообщение по приведенной таблице.

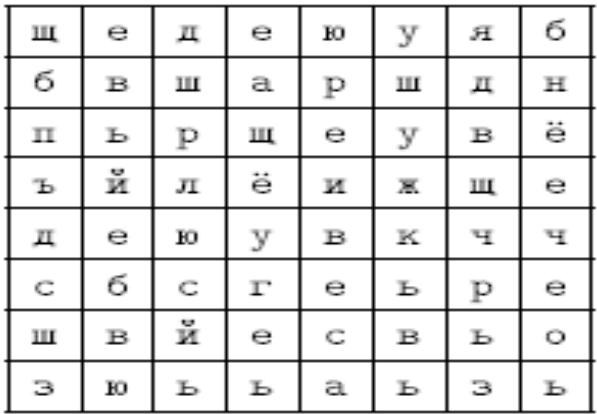

# **Вариант 8**

Клетки квадрата 4х4 пронумеровали так, что клетка в правом нижнем углу получила номер 1, а все остальные получили разные номера от 2 до 16. Оказалось, что суммы номеров клеток каждой строки, каждого столбца, а также каждой из двух диагоналей квадрата одинаковы («магический» квадрат). Клетки квадрата заполнили буквами некоторого сообщения так, что его первая буква попала в клетку с номером 1, вторая - в клетку с номером 2 и т. д. В результате построчного выписывания букв заполненного квадрата (слева направо и сверху вниз) получилась последовательность букв Ы Р Е У С Т Е В Ь Т А Б Е В К П. Восстановите магический квадрат и исходное сообщение.

# **Вариант 9**

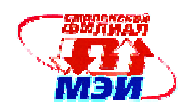

Для изображения некоторого портрета в квадратной таблице размера  $15 \times 15$  каждую ее клетку покрасили белой или черной краской. Назовем подряд идущие клетки одного цвета строки или столбца таблицы полосой, а число клеток в полосе - ее длиной.

Восстановите изображение по известным длинам полос черного цвета в каждой строке и в каждом столбце (следующих соответственно сверху вниз и слева направо).

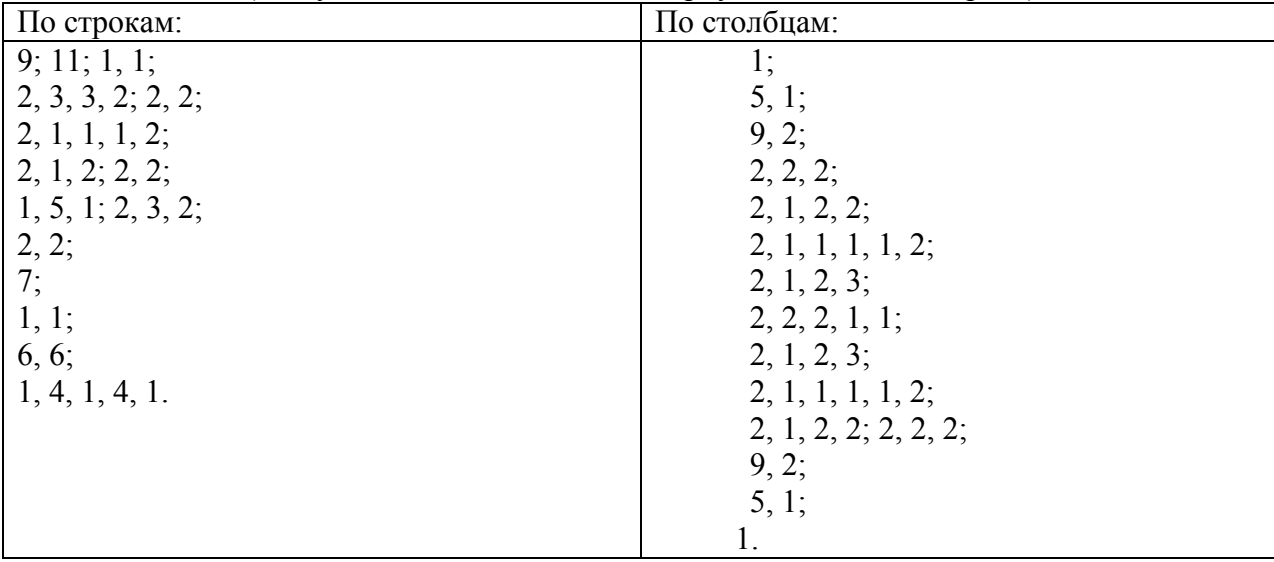

При этом полосы черного цвета одной строки или одного столбца не соприкасаются.

# **Вариант 10**

Шифр Bid, имеющий простое правило шифрования, использует в качестве ключа квадратную таблицу, в которую в некотором порядке записаны буквы английского алфавита (буквы I и J отождествлены). Результатом шифрования фразы SIXTY EIGHT MILES на приведенном ключе является «фраза» RYXXT OFTXT LKSWS. Зашифруйте на том же ключе фразу ENTER OTHER LEVEL.

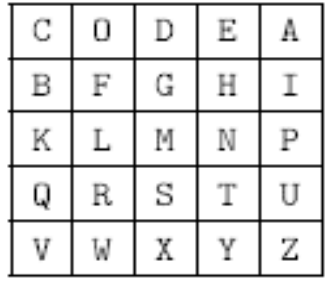

# **Вариант 11**

Буквы русского алфавита занумерованы в соответствии с таблицей:

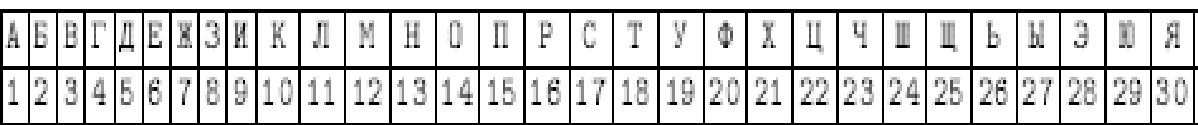

Для шифрования сообщения, состоящего из n букв, выбирается ключ К некоторая последовательность из n букв приведенного выше алфавита. Шифрование каждой буквы сообщения состоит в сложении ее номера в таблице с номером соответствующей буквы ключевой

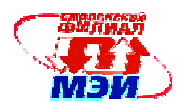

последовательности и замене полученной суммы на букву алфавита, номер которой имеет тот же остаток от деления на 30, что и эта сумма.

Прочтите шифрованное сообщение: РБЬНТСИТСРРЕЗОХ, если известно что шифрующая последовательность не содержала никаких букв, кроме А, Б и В.

# Вариант 12

Для проверки телетайпа, печатающего буквами русского алфавита **АБВГДЕЁЖЗИЙКЛМНОПРСТУФХЦЧШЩЪЫЬЭЮЯ** передан набор из 9 слов, содержащий все 33 буквы алфавита.

В результате неисправности телетайпа на приемном конце получены слова ГЪЙ АЭЕ БПРК ЕЖЩЮ НМЬЧ СЫЛЗ ШДУ ЦХОТ ЯФВИ

Восстановите исходный текст, если известно, что характер неисправности таков, что каждая буква заменяется буквой, отстоящей от нее в указанном алфавите не дальше, чем на две буквы. Например, буква Б может перейти в одну из букв {A, Б, В, Г}.

# Вариант 13

Исходное сообщение из букв русского алфавита преобразуется в числовое сообщение заменой каждой его буквы числом по следующей таблице:

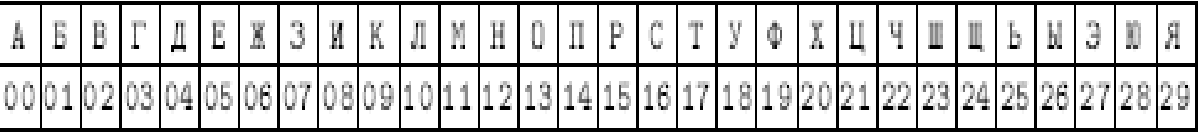

Для шифрования полученного числового сообщения используется шифрующий отрезок последовательности  $A_1, A_2, \ldots$ подходящей длины, начинающийся с  $A_{100}$ 

При шифровании каждое число числового сообщения складывается с соответствующим числом шифрующего отрезка. Затем вычисляется остаток от деления полученной суммы на 30, который по данной таблице заменяется буквой. Восстановите сообщение КЕНЗЭРЕ, если шифрующий отрезок взят из последовательности, у которой  $A_1 = 3$  и  $A_{k+1} = A_k + 3(k^2 + k + 1)$  для любого натурального k.

# Вариант 14

Сообщение было построчно записано в таблицу, имеющую 20 столбцов. При этом в каждую клетку таблицы записывалось по одной букве сообщения, пробелы между словами были опущены, а знаки препинания заменены на условные комбинации: точка - ТЧК, запятая - ЗПТ. Затем столбцы таблицы были некоторым образом переставлены, в результате чего был получен текст<sup>.</sup>

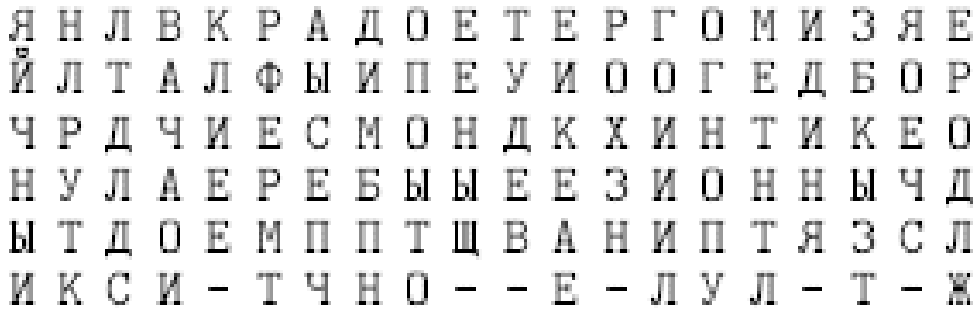

*Программа практики РПД Б2.П.1. « Практика по получению профессиональных умений и опыта профессиональной деятельности»* 

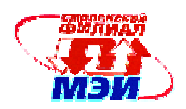

Прочтите исходное сообщение.

#### **Вариант 15**

Зашифровывание сообщения состоит в замене букв исходного текста на пары цифр в соответствии с некоторой (известной только отправителю и получателю) таблицей, в которой разным буквам алфавита соответствуют разные пары цифр. Криптографу дали задание восстановить зашифрованный текст. В каком случае ему будет легче выполнить задание: если известно, что первое слово второй строки «термометр» или что первое слово третьей строки «ремонт»?

Обоснуйте свое решение. (Предполагается, что таблица шифрования криптографу неизвестна).

# **Вариант 16**

При передаче сообщений используется некоторый шифр. Пусть известно, что каждому из трех шифрованных текстов соответствовало исходное сообщение МОСКВА.

ЙМЫВОТСЬЛКЪГВЦАЯЯ УКМАПОЧСРКЩВЗАХ ШМФЭОГЧСЙЪКФЬВЫЕАКК

Попробуйте расшифровать три текста при условии, что двум из них соответствует одно и то же сообщение.

# ТПЕОИРВНТМОЛАРГЕИАНВИЛЕДНМТААГТДЬТКУБЧКГЕИШНЕИАЯРЯ ЛСИЕМГОРТКРОМИТВАВКНОПКРАСЕОГНАЬЕП РТПАИОМВСВТИЕОБПРОЕННИГЬКЕЕАМТАЛВТДЬСОУМЧШСЕОНШЬИАЯК

Сообщениями являются известные крылатые фразы.

#### **Вариант 17**

В результате перестановки букв сообщения получена криптограмма: БТИПЧЬЛОЯЧЫЬТОТПУНТНОНЗЛЖАЧОЬОТУНИУХНИППОЛОЬЧОЕЛОЛС

Прочтите исходное сообщение, если известно, что оно было разбито на отрезки одинаковой длины r, в каждом из которых буквы переставлены одинаково по следующему правилу. Буква отрезка, имеющая порядковый номер  $x(x=1,2,...r)$ , в соответствующем отрезке криптограммы имеет порядковый номер  $f(x) = ax *b$ , где a и b - некоторые натуральные числа,  $ax * b$  равно остатку от деления суммы ax + b на r, если остаток не равен нулю, и равно r, если остаток равен нулю.

#### **Вариант 18**

Цифры 0, 1, …9 разбиты на несколько непересекающихся групп. Из цифр каждой группы составляются всевозможные числа, для записи каждого из которых все цифры группы используются ровно один раз (учитываются и записи, начинающиеся с нуля). Все полученные числа расположили в порядке возрастания и k-ому числу поставили в соответствие k-ую букву алфавита

#### АБВГДЕЁЖЗИЙКЛМНОПРСТУФХЦЧШЩЪЫЬЭЮЯ

Оказалось, что каждой букве соответствует число и каждому числу соответствует некоторая буква. Шифрование сообщения осуществляется заменой каждой буквы соответствующим ей числом. Если ненулевое число начинается с нуля, то при шифровании этот

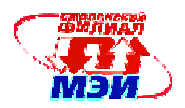

нуль не выписывается. Восстановите сообщение 873146507381 и укажите таблицу замены букв числами.

#### **Вариант 19**

Каждую букву исходного сообщения заменили ее двузначным по рядковым номером в русском алфавите согласно таблице:

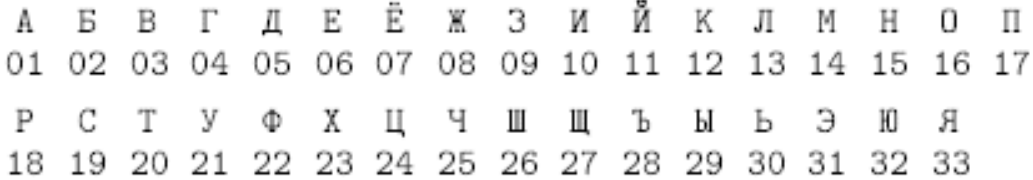

Трехзначные цифровые группы без пересечений и пропусков. Затем, каждое из полученных трехзначных чисел умножили на 77 и оставили только три последние цифры произведения. В результате получилась следующая последовательность цифр: 317564404970017677550547850355:

Восстановите исходное сообщение.

#### **Вариант 20**

Для шифровании текстов каждую букву заменяли парой цифр. При этом разные буквы текста заменялись разными парами, а одинаковые - одинаковыми. Даны два зашифрованных текста:

> 79 92 38 98 95 91 34 95 73 77 96 92 78 95 73 98 92 96 92 72 98 96 77 72 92 34 77 96 75 90 76 95 38 98 92 70 33 90 96 79 90 96 77 98 95 90 38 77 70 70 90 98 74 92 96 98 96 77 72 92 34 77 96 75 73 77 96 92 98 74 92 79 96 90 79 92 96 98 94 90 76 98 74 92 95 96 96 92 73 79 92 33 98 95 32 92 90 93 38 92 96 73 94 90 91 96 91 73 92 98 74 95 73 33 72 96 90 34 95 73 73 91 36 71 92 33 98 98 90 77 38 92 38 72 91 73 92 96 70 95 33 92 38 33 92 71 75 74 39 74 73 74 72 30 73 74 78 33 79 98 94 78 36 79 97 72 29 78 74 96 74 92 30 38 79 70 72 94 78 79 22 92 92 79 98 37 70 92 74 94 77 74 93 31 78 74 70 39 79 71 75 94 98 70 39 97 92 72 22 23 39 78 94 70 74 76 78 94 78 78 30 77 39 94 74 75 94 39 79 38 94 70 73 79 77 79 78 39 94 75 94 70 73 75 74 76 94 39 74 96 74 76 78 74 96 79 94 39 79 71 30 27 39 79 32 71 75 74 39 74 73 74 72 74 92 71 75 94 98 35 22 92 72 22 23 39

Известно, что один из них соответствует сообщению на русском языке, а другой - на английском (в текстах строчные и заглавные буквы не различались, а пробелы и знаки препинания опускались). Определите, какой шифрованный текст соответствует сообщению на русском языке.

#### **Вариант 21**

При шифровании текста на русском языке (в текстах строчные и заглавные буквы не различались, а пробелы и знаки препинания опускались) каждую букву заменяли парой цифр. При этом разные буквы текста заменялись разными парами, а одинаковые - одинаковыми. Найдите все возможные места расположения слова ПОДЪЕЗД в исходном тексте по шифрованному тексту.

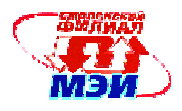

92 97 36 72 97 92 70 73 97 90 97 72 38 39 74 76 97 34 79 78 97 70 76 74 72 74 73 74 76 70 70 97 76 74 96 74 37 39 75 97 70 39 74 79 39 37 71 74 98 35 94 90 98 97 94 96 74 98 74 76 97

# Вариант 22

Для шифровании текста  $v_1v_2...v_k$  на русском языке каждую его букву  $v_i$  заменили числом ti согласно таблице:

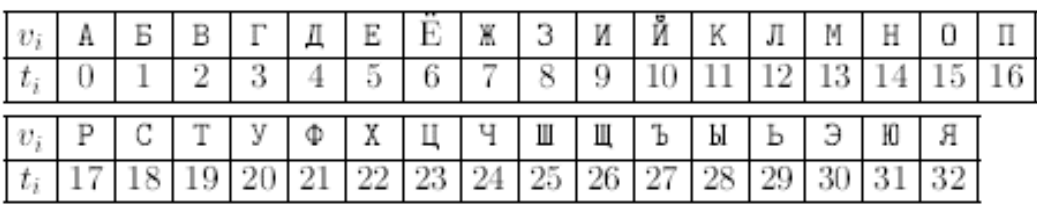

К каждому числу  $t_i$  последовательности  $t_1$ ,  $t_2$   $t_k$  прибавили число  $a_i$  последовательности  $a_1$ ,  $a_2,...,a_k$ , заданной соотношениями  $a_1 = 1$ ,  $a_{n+1} = 3a_{n+4}$  при  $n > 0$ . Затем остаток от деления каждой суммы  $t_i + a_i$  на 33 вновь заменили буквой по той же таблице. При переписывании зашифрованного текста несколько букв были пропущены. В результате получилось вот что: Р Ч Ж Ь Э Т С Ъ Й Л Ж  $\mathbf{F}$ 

Найлите исхолный текст.

# Вариант 23

В первую строку таблицы размером  $3\times10$  вписали менее 10 различных букв русского алфавита (Е и Ё, И и Й, Ь и Ъ отождествлены). Затем все оставшиеся буквы в естественном порядке построчно сверху вниз, слева направо вписали в свободные клетки таблицы. Можно ли слово АСТРАХАНЬ зашифровать с помощью этой таблицы в слово БУТЕРБРОД? Алгоритм шифрования изложен ниже на примере.

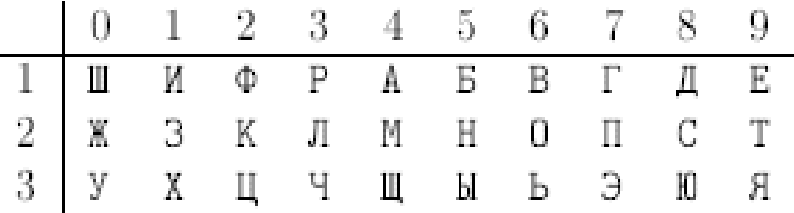

Пример. Исходное слово ИКСИ зашифровывается в слово ИИНКЕ с помощью таблицы по следующему правилу.

Из номеров столбцов таблицы с буквами слова ИКСИ составим число 1281 и умножим его на 9. Получим 11529. Это будут последовательные номера столбцов таблицы с буквами шифрованного слова. Соответствующие номера строк таблицы с этими буквами будут 11221, где 1221 - соответствующие номера строк с буквами исходного слова, а первая 1 приписывается, если число цифр произведения больше числа букв исходного слова.

# Вариант 24

Во фрагменте литературного произведения известного автора, записанном без пробелов и знаков препинания, заменили буквы. При этом, разные буквы заменили разными, а одинаковые одинаковыми. В результате получили некоторую последовательность букв. Тот же фрагмент был разбит на целое число подряд идущих участков, состоящих из одинакового числа букв. В каждом участке буквы одинаково переставили между собой. В результате получили другую последовательность. Восстановите исходный фрагмент  $\Pi$ <sup>O</sup> двум полученным

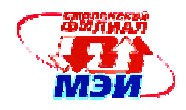

последовательностям, если неизвестно, каким из указанных способов получена каждая из них. Также известно, что последовательность ШВМВРЖЭЭСВХБКЗНДЭЬ получена из названия произведения и фамилии автора той же заменой букв, которая использовалась при преобразовании исходного фрагмента.

# МЗОБВЕСИАВЛИЕВСОДВОВМОНИОНЧЛГЕЕОТИЕПОРЗАНДСОТЮОВИЫСЧОНЕВИЛОО РИЖХУВМРЭЭШБЯВРРЖШЬВЭРВУЧМЖЬВЕЖЭКВЖАЬБЯСВХВТРВШАВЕЬГЭШВМВРЖЭ

### **Вариант 25**

С целью шифрования разобьем текст на последовательные отрезки по 10 букв. Изменим порядок букв каждого отрезка с помощью перестановок из задачи 10.4. При этом для перестановки букв в k-ом от-резке используется перестановка  $p_k$ . Например, из отрезка АБВГДЕЖЗИК с помощью перестановки 1 3 4 0 5 9 6 7 8 2 получим отрезок БГДАЕКЖЗИВ.

Восстановите отрывок из книги Л. Кэррола, если после его шифровании данным методом получен текст: ООСХОРШКАЗЛЭНИАКОТАТТООНАРЗИСЧЗЕПОСТЕПЕНОАННИНЧАЯ

СОВАККНЧИХОТОСНИАКЧАЯЛУЫБКОЙКОТРЯЕОЩАЕБЫЛВКНААИДН ЕООВТРОРЕЕМЯ

### **Вариант 26**

Для зашифровывания текста  $v_1$   $v_2$ .... $v_k$  на русском языке каждую его букву  $v_i$  заменили числом t<sub>i</sub> согласно таблице:

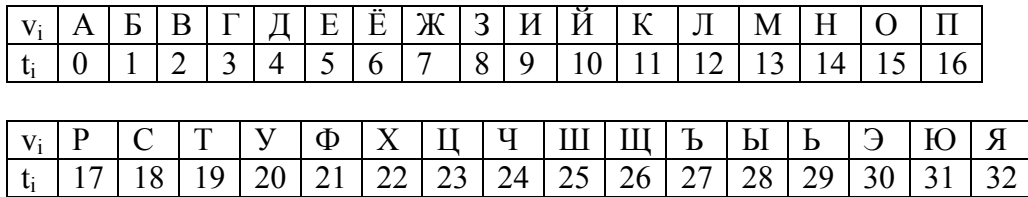

К каждому числу  ${\rm t}_{\rm i}$  последовательности  ${\rm t}_{\rm 1}$   ${\rm t}_{\rm 2}$ .... ${\rm t}_{\rm \kappa}$  прибавили число  ${\rm a}_{\rm i}$  последовательности  ${\rm a}_{\rm 1}$  $a_2...a_k$  заданной соотношениями  $a_1=1$ ,  $a_{n+1}=3a+4$  при  $n>0$ . При переписывании зашифрованного текста несколько букв были пропущены. В результате получилось вот что: РЧЖЬЭТСЪЙЛЖЪЯОШКС

Найдите исходный текст.

# **Вариант 27**

Зашифровывание сообщений состоят в замене букв исходного текста в соответствии с некоторой (известной только отправителю и получателю) таблицей, впервой строке, которой выписаны все буквы в алфавитном порядке, а во второй – все буквы алфавита в произвольном порядке. Перед зашифровыванием из текста сообщение удалили все пробелы и знаки препинания. По имеющемуся зашифрованному тексту (для удобства чтения его разбили на группы по пять букв).

ЙЛЙСЭ ВНЛЦЩ ТНАРТ ЦСКЕЛ ХИЦЭК ЦЫЦИП МОНКЕ ЖКГЁК ЗКДЁК ТЦЩЯР КСАНИ ЦЩТЮЗ НКРЛС ФМТКС

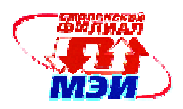

АНШАЁ ЁКЁАЗ КЁИЖЛ ЮЁЛУА ЖКТЁК СЛЁЭА ОККВА ХЛЁИЮ КВАТЗ АУИЦЩ СЛЖОЛ НЛЁЦИ НКСЛЁ ЁМЯЕЛ ХИЦМИ ДИЖКГ ЁКТРА ДЛЦЩТ ЛЖКТЦ КЮЦАТ ЩЁЭБК ТКЕЁЛ ЁЁЭБС ЭВКНС КСЦКН КЖТДМ УЛАСЛ ЖЁАКВ КБЦИТ ЩВАЕЕ ЁЛЁИБ ЁЛМУЁ ЭПКТЁ КСЙНИ ЗЦКОН ЛЦИИ

Восстановите исходное сообщение.

# **Вариант 28**

Для зашифровывания сообщения используется неизвестная последовательность целых чисел. Каждую букву сообщения предварительно заменили ее порядковым номером в алфавите (А - на 1,…, Я - на 33). Затем прибавляли к нему очередной член последовательности и, наконец, выписывали остаток от деления этой суммы на 33.

Получилось вот что: 22 24 23 27 2 3 3 9 18 25 1 18 18 8 12 32 6 32 23

Если бы при зашифровывании того же самого сообщения вместо сложения с членами последовательности производили вычитание, то получилось бы: 14 11 15 7 1 9 7 3 8 20 29 2 27 16 14 32 11 13 32

Найдите исходное сообщение.

# **Вариант 29**

Перед зашифровыванием сообщения каждую его букву заменяли двумя цифрами, в соответствии с ее порядковым номером в алфавите. Под полученной строкой цифр выписали еще одну строку, в которой встречаются только цифры 1 и 2. Затем сложили цифры в каждом столбце и записали остатки этих сумм при делении на 10. Получилась следующая цифровая последовательность: 2 9 1 7 3 0 1 8 1 3 2 8 3 9 3 3 2 5 5 3 3 7 1 8 3 2

Найдите исходное сообщение. и использовать сколько угодно много строк и столбцов.

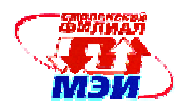

# Приложение Б

Форма и вид отчётности студентов по производственной практике

Согласно Положению о порядке проведения практик студентов образовательных организаций высшего профессионального образования (Приказ Министерства образования № 1154) форма и вид отчётности (дневник, отчёт и т.п.) студентов о прохождении практики определяются образовательной организацией.

# ДНЕВНИК

### прохождения производственной практики

Студент (студентка) 2 курса группы направления 230100 «Информатика и вычислительная техника», профиль «Вычислительные машины, комплексы, системы и сети» филиала МЭИ в г. Смоленске

фамилия, имя, отчество) Место прохождения практики 20  $\Gamma$ .  $\pi$ o « » Период практики с « »  $20 \quad r$ 

Руководитель практики:

(должность)

(фамилия, имя, отчество)

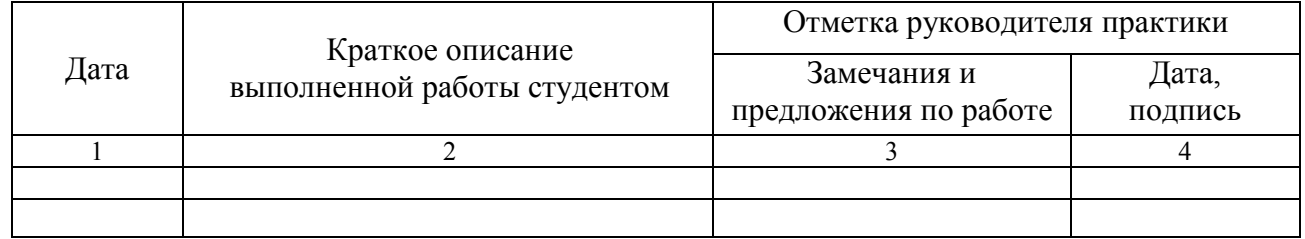

Студент (студентка):

(подпись)

(расшифровка подписи)

Руководитель практики:

(должность) (полпись) (расшифровка подписи)

 $\langle \langle \rangle \rangle$  20  $\Gamma$ .

# Примечание:

• Дневник прохождения учебной практики ведется студентом ежедневно и контролируется руководителем практики.

• Дневник прохождения учебной практики подлежит включению в состав Отчета по практике.

*Программа практики РПД Б2.П.1. « Практика по получению профессиональных умений и опыта профессиональной деятельности»* 

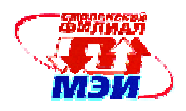

**Образец титульного листа отчёта по учебной практике** 

# **МИНИСТЕРСТВО ОБРАЗОВАНИЯ РОССИЙСКОЙ ФЕДЕРАЦИИ**

# **ФИЛИАЛ ФЕДЕРАЛЬНОГО ГОСУДАРСТВЕННОГО БЮДЖЕТНОГО ОБРАЗОВАТЕЛЬНОГО УЧРЕЖДЕНИЯ ВЫСШЕГО ОБРАЗОВАНИЯ «НАЦИОНАЛЬНЫЙ ИССЛЕДОВАТЕЛЬСКИЙ УНИВЕРСИТЕТ «МЭИ» В Г. СМОЛЕНСКЕ**

Кафедра **«Вычислительной техники»**

# Направление 09.03.01 **«Информатика и вычислительная техника»**  Профиль **Вычислительные машины, комплексы, системы и сети**

**ОТЧЁТ по производственной практике** 

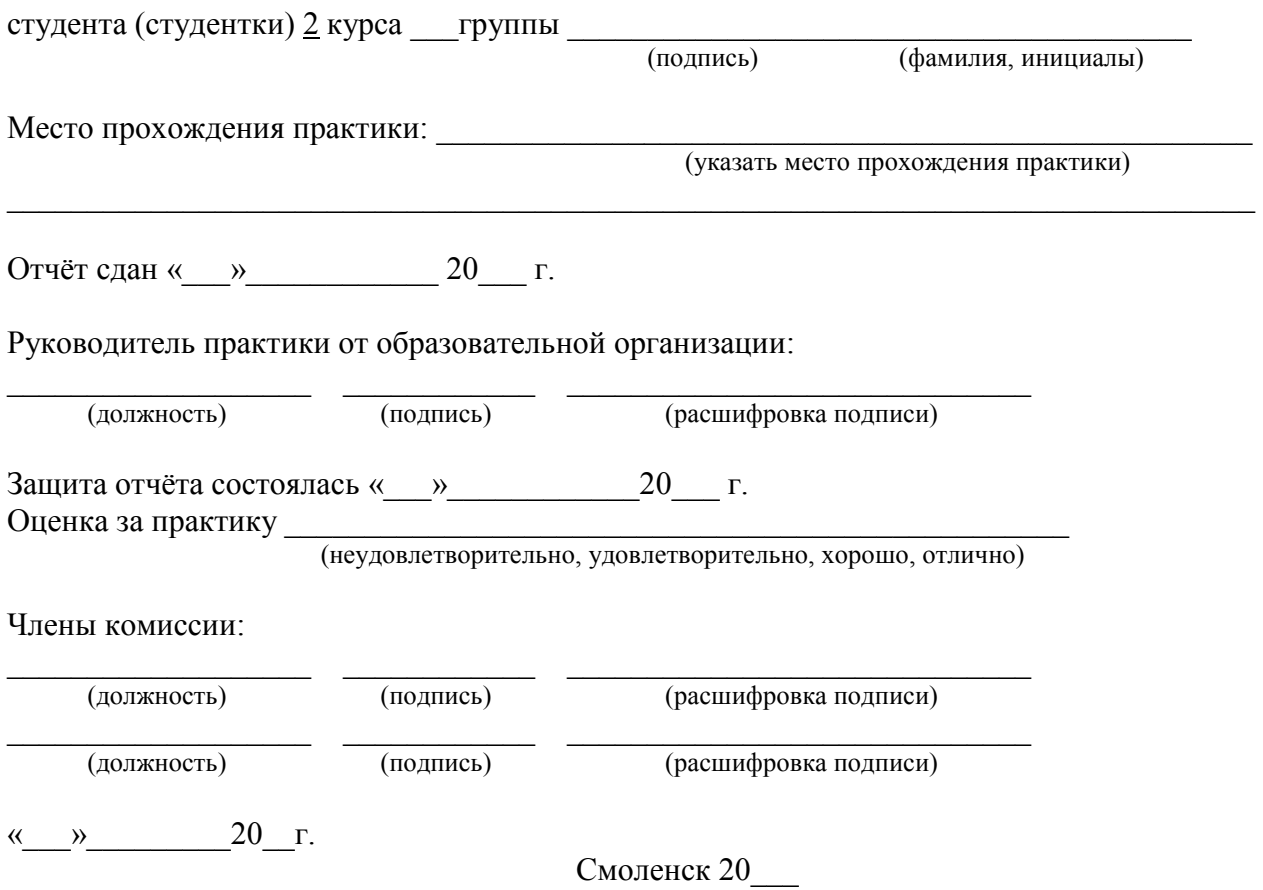

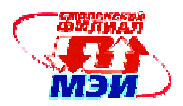

# Приложение В

Требования к оформлению отчета по производственной практике

4Требования к оформлению текста отчета по практике. Текст отчета по практике должен быть представлен в машинописном виде (компьютерная вёрстка) на писчей бумаге размером А4 (210×297 мм) и размещен на одной стороне листа при вертикальном его расположении, с полями: слева – 30 мм; справа – 10 мм; сверху и снизу – 20 мм. Объём отчётов не ограничен. При наборе текста на компьютере необходимо использовать размер шрифта четырнадцатый, шрифт «Times New Roman», выравнивание абзаца по ширине, автоматическая расстановка переносов слов, интервал – полуторный. Заголовки таблиц, диаграмм и рисунков печатать через один интервал. Абзацный отступ равен 5 буквенным знакам, печатать необходимо с шестого буквенного знака (отступ первой строки – 1,27 см).

Допускается в отчёте исправлять после аккуратной подчистки мелкие опечатки, описки и графические неточности.

Если страница не полностью занята таблицей или иллюстрацией, то на ней размещают, кроме того, соответствующее количество строк.

Пункты отчета последовательно нумеруют арабскими цифрами (например, 1, 2 и т.д.), подпункты – двумя арабскими цифрами, разделенными точкой: первая означает номер соответствующего пункта, вторая - подпункта. После номеров пунктов и подпунктов точка не ставится. Например: 1.2 – это второй подпункт первого пункта и т.д. Номер пункта и (или) подпункта указывают перед заголовком. Каждый пункт отчёта начинают писать с новой страницы. С новой страницы также пишут приложения, содержание. Заголовки пунктов и подпунктов оформляют без подчеркивания с прописной (заглавной) буквы.

#### *Например:*

1. Подготовительный этап

1.1 Инструктаж по технике безопасности

Заглавными буквами печатаются аббревиатуры и слова «СОДЕРЖАНИЕ», «ПРИЛОЖЕНИЕ». Текст отчётов печатается строчными буквами.

Заголовки пунктов при отсутствии подпунктов отделяются от текста расстоянием снизу 12 пт. Подпункты отделяются от текста расстояниями сверху 18 пт, снизу 12 пт.

Знаки, символы, обозначения, а также математические формулы могут быть набраны на компьютере или в отдельных случаях вписаны от руки тушью (чернилами, пастой) черного цвета. Вписываемые знаки должны иметь размер не менее 14 пунктов, надстрочные и подстрочные индексы, показатели степени и т.п. должны быть меньших размеров, но не менее 60% от высоты шрифта основного текста.

Все страницы отчёта, включая приложения, нумеруются по порядку от титульного листа до последней страницы без пропусков и повторений. Первой страницей считается титульный лист. На нем цифра «1» не ставится. На следующей странице ставится цифра «2» и т.д. Нумерация страницы ставится в центре нижней части листа (страницы) без точки, например: 2, 3, 4 и т.д., а также без всяких дополнительных обозначений (чёрточек, кавычек и т.п.).

• Структура отчета по практике. Отчёт по учебной практике при его компоновке должен последовательно включать: титульный лист; содержание<sup>7</sup>; пункты, внутри которых выделяются подпункты; приложения.

После приложений (при их наличии) или текста пунктов (подпунктов) (при отсутствии приложений) необходимо подшить Задание на учебную практику, Календарно-тематический план учебной практики, Дневник прохождения учебной практики, письменный отзыв руководителя практики. **Отчет по практике должен быть** скреплен в скоросшиватель или переплетен в жесткую обложку.